# 基于 Matlab 的方波分解与合成 仿真实验设计

#### 胡中玉,岳 强,徐东霞

(昆明学院自动控制与机械工程系,云南昆明 650214)

要:应用Matlab编写程序实现方波分解与合成实验,该实验用到将连续信号离散化处理、方波的时域和 频域的转换、滤波器的频率响应等知识点,并将实验结果用Matlab自带的二维图显示出来,可以清晰地看到 每个信号的时域波形、频谱,滤波器的频率响应,以及吉布斯现象,使学生更好地增强理论与实际相结合的能 力,有助于学生更好地理解傅里叶级数展开式及信号频谱分析,为后续相关内容的学习奠定坚实的基础。 关键词:信号与系统实验;傅里叶级数;Matlab仿真

中图分类号:TN911.6;TP391.9 文献标志码:A 文章编号:1002 4956(2014)9 0044 03

## Square Wave's decomposition and composition design of experiment based on Matlab simulation

Hu Zhongyu,Yue Qiang,Xu Dongxia

(Department of Auto-control and Mechanical Engineering, Kunming University, Kunming 650214, China)

Abstract: The decomposition and composition experiment of square wave, which is a more important part of "signal and system." By using the knowledge of continuous signal discrete, square wave's time and frequency domain converting and the frequency response of the filter, the experiment of Matlab programming has been realized. According to the experimental results with Matlab two-dimensional picture, the time domain waveform, spectrum of each signal, the frequency response of the filter, and Gibbs phenomenon can be seen clearly. Students can enhance their ability of combining theory with practice, to understand the Fourier series and signal spectrum analysis better.

Key words: experiment of signal and system; Fourier series; Matlab simulation

信号与系统是通信工程、电子信息科学和技术等 电子信息类专业一门重要的专业基础课程[1]。但是信 号与系统课程的学习对于学生来说又是比较困难的, 对于高等数学基础不是很好的学生来说,会对信号与 系统课程产生畏难心理[2-3]。虽然通过课程实验,可以 绕开繁琐的计算,让学生学习变得更直观;但是现在的 实验一般是依靠实验箱来完成的,所有模块都被固化 好,学生能够实际动手的仅仅是接线和观察波形,而且 受实验室条件的限制,只能观察时域波形,导致实验达 不到预期的效果[4-5]。

方波的分解与合成实验,可以说是整个频域分析

E-mail: poundblue@126.com

信号和系统的一个基础,可以直观地看到方波"神奇" 地变成了不同频率的正弦波,对这些正弦波进行叠加, 又可以还原方波 $^{[6]}$ 。该实验在实验箱上进行效果并不 理想,学生只需按部就班地接好线就可以看到相应的 现象,不需要思考,也没有乐趣,做完以后还是对时频 转换一头雾水。

近年来,国内外高校相继应用Matlab对信号与系 统课程中一些重要内容进行验证和仿真,收到了较好 的效果,但是现有的仿真仅停留在针对独立的知识点 编写的 Matlab 程序,缺乏系统性和创造性[7-8]。为此, 本文提出使用Matlab仿真替代实验箱的设计方案,将 方波的分解与合成实验中的实验内容和计算过程用 Matlab实现,通过Matlab提供的数据可视化工具,将 实验结果用二维图显示出来,帮助学生直观地判断自 己对于所学理论的理解是否正确。

收稿日期: 2013-12-16 修改日期: 2014-01-28

基金项目:云南省教育厅科学研究基金项目(20llcl03)

作者简介:胡中玉(1981-),女,云南昆明,硕士,讲师,主要研究方向为 信号分析、电路设计和单片机自动控制.

## 1 实验原理

按照傅里叶级数的定义,满足狄利克雷条件的周 期函数都可以展开成三角函数的线性组合或者是指数 函数的线性组合。设 $f(t)$ 的周期为  $T_1$ ,傅里叶级数展 开表达式<sup>[9]</sup>为

$$
f(t) = a_0 + \sum_{n=1}^{\infty} \left[ a_n \cos(n \omega_1 t) + b_n \sin(n \omega_1 t) \right] =
$$

$$
\sum_{n=-\infty}^{\infty} F_n e^{-jn \omega_1 t} \tag{1}
$$

其中:

$$
a_0 = \frac{1}{T_1} \int_{t_0}^{t_0 + T_1} f(t) dt, a_n = \frac{2}{T_1} \int_{t_0}^{t_0 + T_1} f(t) \cos(n \omega_1 t) dt,
$$
  
\n
$$
b_n = \frac{2}{T_1} \int_{t_0}^{t_0 + T_1} f(t) \sin(n \omega_1 t) dt, F_n = \frac{1}{T_1} \int_{t_0}^{t_0 + T_1} f(t) e^{-j\omega_1 t} dt
$$
\n(2)

图1所示的方波,幅值为1 V,周期为2兀s,角频率  $\omega_1 = 1$  rad/s,计算可得傅里叶级数展开式为 $f(t) =$ 

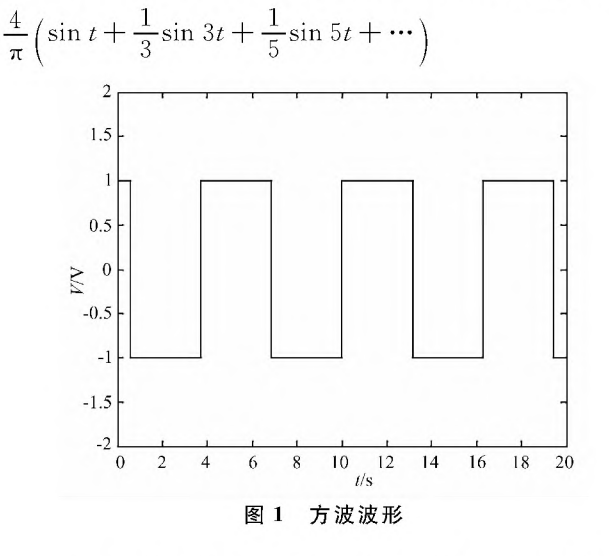

本文中的方波的分解是将此方波输入5个角频率 分别为1、2、3、4、5 rad/s的滤波器,输出为对应频率 的谐波,而方波的合成是将这些谐波全部相加。

### 2 设计方案

本文用Matlab仿真替代实验箱,所以在实现的时 候需要设计出所有带通滤波器,然后观察滤波器的输 出,如图2所示。

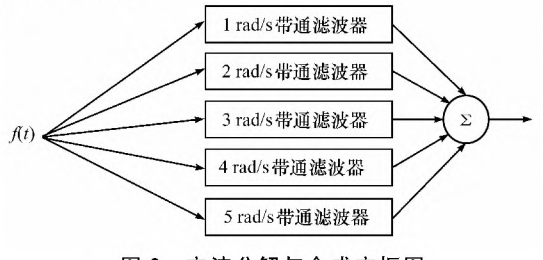

图2方波分解与合成方框图

对于滤波器来说,频域系统函数的描述比时域冲 激响应的描述更简单、更直观。所以选择先计算出方波 的幅度谱,与滤波器系统函数相乘,再求傅里叶逆变换 的方法来呈现滤波器作用信号的过程[10]。

#### 3 仿真设计

## 3.1 方波的产生和频谱分析

为了计算简单,采用指数形式的傅里叶级数展开 式,即由式(2)求F。。在计算F。的时候,对式(2)做离 散化有限项表示<sup>[11]</sup>,即将一个周期 T1 连续时间分成 N个点,每两点之问距离△£,可得

$$
F_k = \frac{1}{N} \sum_{n=0}^{N-1} f(t_0 + n\Delta t) e^{-j k \omega_1 (t_0 + n\Delta t)}
$$

写成矩阵形式:

$$
\begin{bmatrix} F_{k1} \\ F_{k+1} \\ \vdots \\ F_{k2} \end{bmatrix} = \frac{1}{N} \cdot
$$

...  $e^{-j(k_1+1)\omega_1(t_0+T_1-\Delta t)}$  $e^{-j(k_1+1)\omega_1 t_0}$  $e^{-j k_2 \omega_1 (t_0 + T_1 - \Delta t)}$ 

$$
\begin{bmatrix}\nf(t_0) \\
f(t_0 + \Delta t) \\
\vdots \\
f(t_0 + T_1 - \Delta t)\n\end{bmatrix}
$$

按照矩阵形式,利用 Matlab 提供的 kron 函数[12] 实现变量k和t的增量相乘对应程序为

 $F1=1/N*exp(-j*kron(k*omgl,t,'))$  $F=$ F1.<sup> $7$ </sup>  $\star$  f.<sup>7</sup>

再取  $F$  的幅值可得到 $f(t)$ 的幅度谱,见图 3。

#### 3.2滤波器的设计

带通滤波器的幅频特性是个门函数,用以下子程 序实现:

 $function[filter1] = BPF(wc1, wc2, w)$ 

%带通滤波器截止频率下限为wcl,上限为wc2, 频率为w

 $filter1=0$  \* w  $filter1(wwcl)=1$ filterl(w<-wcl & w>-wc2) = 1

令wcl一0.5,wc2—1.5,就可以得到截止中心频 率为 1rad/s 的带通滤波器,用同样的方式给 wcl 和 wc2 赋值,就可得到相应的另外 4 个带通滤波器。

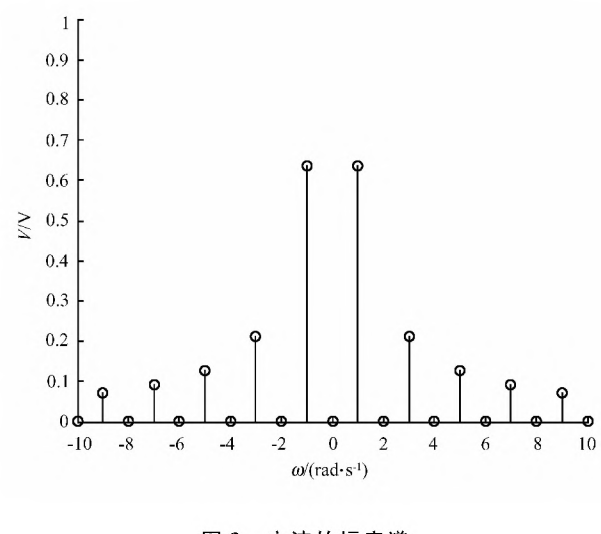

图 3 方波的幅度谱

## 3.3 信号通过滤波器

信号通过系统所得到的响应是等于信号卷积系统 冲激响应,转换到频域上就成为信号的傅里叶变换乘 以系统函数得到响应的傅里叶变换,再把响应的频谱 求逆变换就可以得到响应的时域波形。

在这里,傅里叶逆变换的计算,采取和正变换一样 的办法,即把式(1)离散化为

$$
f(t) = \sum_{k=k_1}^{k_2} F_k e^{jk\omega_1}
$$

写成矩阵形式为

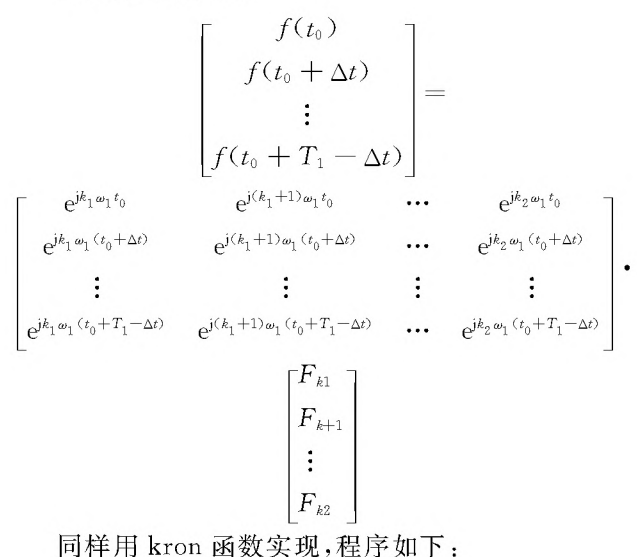

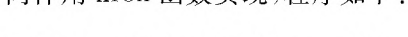

 $LFT1 = exp(j * kron(t0, k1 * omg1))$  $f1 = out1' * LFT1$ 

out1 是滤波器输出的响应。5个输出的时域波形 如图 4 所示。

由图 4(b)和图 4(d)可以看到偶次谐波不为零,这 是信号离散化引起的误差,但在10<sup>-4</sup>数量级是可以忽 略的。

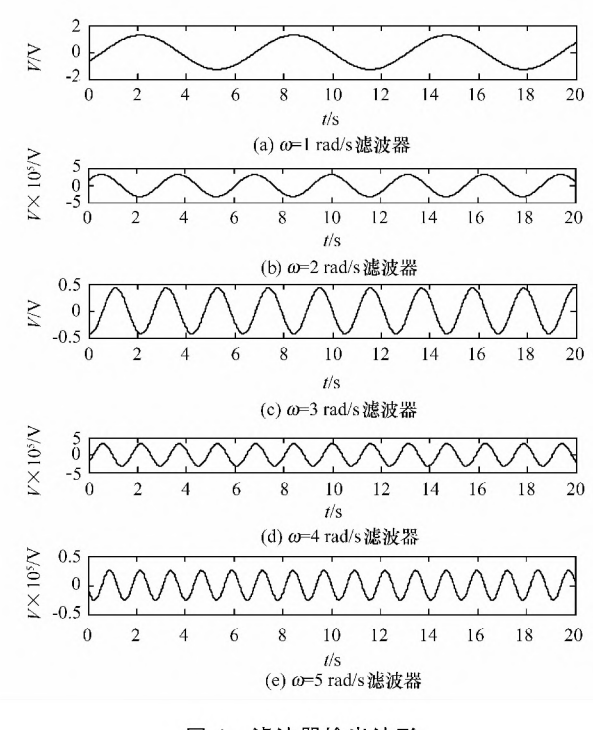

图 4 滤波器输出波形

#### 3.4 方波的合成

只要将上节中得到的5个波形相加就可以,合成 结果见图 5。

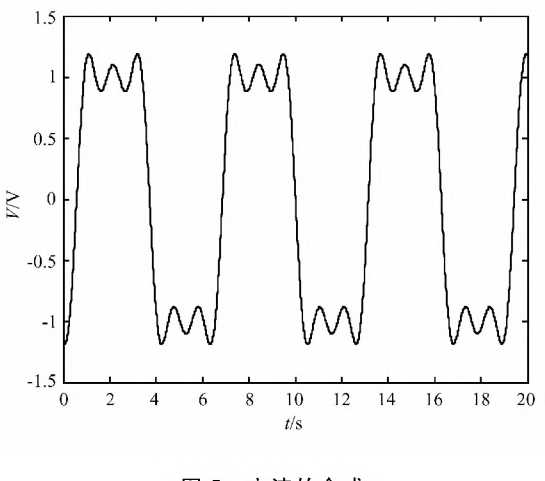

图 5 方波的合成

### 4 结束语

该实验包含了周期信号的频谱分析及带通滤波器 的频率响应等知识点的应用。比起常见的用 Matlab 做信号与系统课程中的例题来加深了理论知识的理 解,该方法需要的知识点更多,更具有综合性,适用于 自主创新型实验及实训环节。学生在编程过程中体会 到信号的频谱分析的重要作用,解决了不少心中的疑 惑,对于频率分析有了更深入的理解。

(下转第49页)

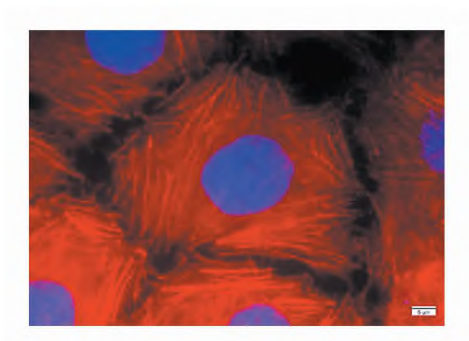

图4 HeLa细胞中的微丝(100×)

贴壁生长的细胞株系,这样可以简化实验步骤,节省实 验所需的时间;(2)应尽量选用贴壁牢固的细胞株系, 以防学生在操作时应动作不够轻柔而造成细胞的丢 失;(3)应尽量选用体积较大、铺展较好的细胞株系,以 便在观察时得到较好的效果。

#### 4.2 教学的组织

本科生基础实验课最大的特点是课时相对固定, 要求学生在一次实验课(约4~5学时)中完成一个相 对完整的实验内容。我们通过大量的预实验,对细胞 固定的时问、抗体孵育的时问、PBS洗涤的时问及次 数等实验环节进行了优化,以保证大部分学生可以在 约3个半小时内完成整个实验。在教学实践中,也可 以根据自身的实际情况对这些环节进行优化,以保证 在不影响授课效果的前提下用合适的时问来完成实验 教学。实验内容方面也可以根据实际情况进行调整。 例如只安排微管与微丝中一种细胞骨架组分的观察就 可以保证学生在较短的时问内在视觉上对细胞骨架形 成有一定程度的认识。

#### 5 结束语

基础实验教学是生命科学类专业本科生培养过程 中最重要的环节之一。在基础实验教学的过程中,不

f上接第46页)

#### 参考文献(References)

- [1]杜世民,杨润萍.基于Matlab GUI的"信号与系统"教学仿真平台开 发[J]. 实验技术与管理, 2012, 29(3): 87-90.
- [2]王土央,高原.信号与系统分析课程实验教学改革探索[J].实验技 术与管理, 2011, 28(12): 11-14.
- [3]许波,陈晓平,姬伟,等.信号与系统课程教学改革思考与实践[J]. 电气电子教学学报, 2008, 30(1): 8-10.
- [4]余洁,王新刚,秦劲松.对提高"信号与系统"课程教学质量的探讨 [J]. 教育与职业, 2010(8): 129-130.
- [5]马国军,张尤赛,黄炜嘉,等.建构主义在"信号与系统"教学改革中 的应用[J]. 实验室研究与探索, 2010, 29(10): 125-127.
- E6]向倩.聆听傅立叶级数:《信号与系统》教学改革漫谈[J].武汉大学

但要让学生通过亲自动手操作来进一步掌握在理论课 上学到的基础知识,更要训练学生的基本实验技能与 操作,提高学生的动手能力和思维能力[8-10]。细胞骨 架的观察是一个很经典、很重要的实验。这次探索希 望能提高学生的学习兴趣,帮助其加深对细胞骨架组 分中微管、微丝的认识。更重要的是,能帮助学生掌握 间接免疫荧光和荧光标记染色的实验方法,提高学生 的科研能力,为学生将来的发展奠定扎实的基础[11-13]。

#### 参考文献(References)

- [1]翟中和.王喜忠.丁明孝.等.细胞生物学[M].4版.北京:高等教育 出版社,2011.
- [2]谢朝辉,陈兰英.细胞骨架研究进展[J].癌变·畸变·突变,2011.  $23(4) \cdot 315 - 318$ .
- [3]张鹏,张旭.以细胞骨架为靶点抗癌药物的研究进展[J].解放军医 学院学报, 2013, 34(6): 661-669.
- [4]何大澄.对细胞骨架教学的体会[J].中国细胞生物学学报,2012.34  $(5)$ . 475-476.
- [5]罗果.保玉心.李晋.不同固定液对细胞骨架荧光染色标记效果的影 响[J].第三军医大学学报,2011,33(7):753 755.
- [6]张维,蓦爱荣,高翔.等.细胞骨架染色中不同固定方法的探讨[J]. 中国细胞生物学学报,2010,32(1):149-153.
- [7]闫晓梅,王莲芸,秦敏君,等.细胞骨架形态观察新实验的设计和教 学实践初探[J]. 中国大学教学, 2010(8): 81-82, 48.
- [8]王源远,王丽萍.高校实践教学的理论认识与实践探索[J].实验技 术与管理, 2013, 30(1): 11-14.
- [9]许国安.构建基础实验训练平台,培育创新型人才[J].实验技术与 管理,2009,26(12):18-21.
- Do]李兵.李鸿飞.刘中来.等.生物学研究创新型实验的探索与实践 [J]. 实验技术与管理, 2012, 29(3): 27-29.
- [11]薛雅蓉,庄重.康铁宝.构建三级细胞生物学实验教学体系的实践 [J].高等理科教育,2013(2):90 94.
- [12] 胡鑫,高梅,李绍军,等. 细胞生物学实验教学改革探索[J]. 中国细 胞生物学学报,2013,35(1):llo 114.
- [13] 张伟. 细胞生物学实验教学中学生科研能力培养的措施研究[J]. 高等理科教育,2012(1):130 133,162.

学报:理学版, 2012, 58(增刊2): 120-124.

- [7]梁虹.普园媛,梁洁.信号与线性系统分析:基于MATLAB的方法 与实现[M].北京:高等教育出版社,2004.
- [8]童峰,李霞.Matlab在信号与系统课程教学中的应用[J].电气电子 教学学报, 2007, 29(1): 82-84.
- [9]郑君里,应启珩,杨为理.信号与系统(上册)[M].2版.北京:高等 教育出版社,2000.
- $[10]$  奥本海姆. 信号与系统 $[$ M]. 2版: 英文版. 北京: 电子工业出版 社,2009.
- [11]谷源涛,应启珩.郑君里.信号与系统:MATLAB综合实验[M].北 京:高等教育出版社,2008.
- $\lceil 12 \rceil$ 求是科技. MATLAB7.0 从入门到精通 $\lceil$  M]. 北京: 人民邮电出版 社,2006.

## [基于Matlab的方波分解与合成仿真实验设计](http://d.g.wanfangdata.com.cn/Periodical_syjsygl201409012.aspx)

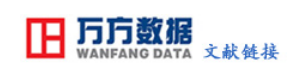

作者: [胡中玉,](http://s.g.wanfangdata.com.cn/Paper.aspx?q=Creator%3a%22%e8%83%a1%e4%b8%ad%e7%8e%89%22+DBID%3aWF_QK) [岳强,](http://s.g.wanfangdata.com.cn/Paper.aspx?q=Creator%3a%22%e5%b2%b3%e5%bc%ba%22+DBID%3aWF_QK) [徐东霞,](http://s.g.wanfangdata.com.cn/Paper.aspx?q=Creator%3a%22%e5%be%90%e4%b8%9c%e9%9c%9e%22+DBID%3aWF_QK) [Hu Zhongyu,](http://s.g.wanfangdata.com.cn/Paper.aspx?q=Creator%3a%22Hu+Zhongyu%22+DBID%3aWF_QK) [Yue Qiang,](http://s.g.wanfangdata.com.cn/Paper.aspx?q=Creator%3a%22Yue+Qiang%22+DBID%3aWF_QK) [Xu Dongxia](http://s.g.wanfangdata.com.cn/Paper.aspx?q=Creator%3a%22Xu+Dongxia%22+DBID%3aWF_QK) 作者单位: [昆明学院自动控制与机械工程系,云南昆明,650214](http://s.g.wanfangdata.com.cn/Paper.aspx?q=Organization%3a%22%e6%98%86%e6%98%8e%e5%ad%a6%e9%99%a2%e8%87%aa%e5%8a%a8%e6%8e%a7%e5%88%b6%e4%b8%8e%e6%9c%ba%e6%a2%b0%e5%b7%a5%e7%a8%8b%e7%b3%bb%2c%e4%ba%91%e5%8d%97%e6%98%86%e6%98%8e%2c650214%22+DBID%3aWF_QK) 刊名: **The Manual of Allen State of The Allen State State of The Allen State State State State State State State** State State State State State State State State State State State State State State State State State State S 英文刊名: [Experimental Technology and Management](http://c.g.wanfangdata.com.cn/periodical-syjsygl.aspx) 年, 卷(期):  $\frac{2014,31(9)}{2014}$ 

本文链接:[http://d.g.wanfangdata.com.cn/Periodical\\_syjsygl201409012.aspx](http://d.g.wanfangdata.com.cn/Periodical_syjsygl201409012.aspx)